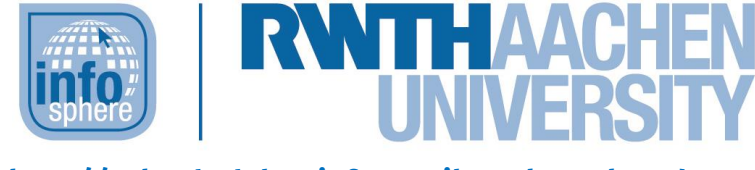

**http://schuelerlabor.informatik.rwth-aachen.de**

# Open Roberta

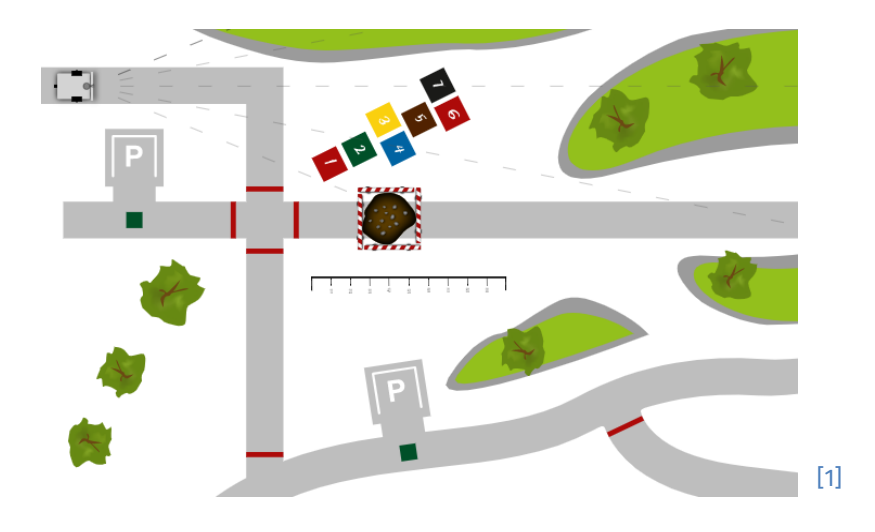

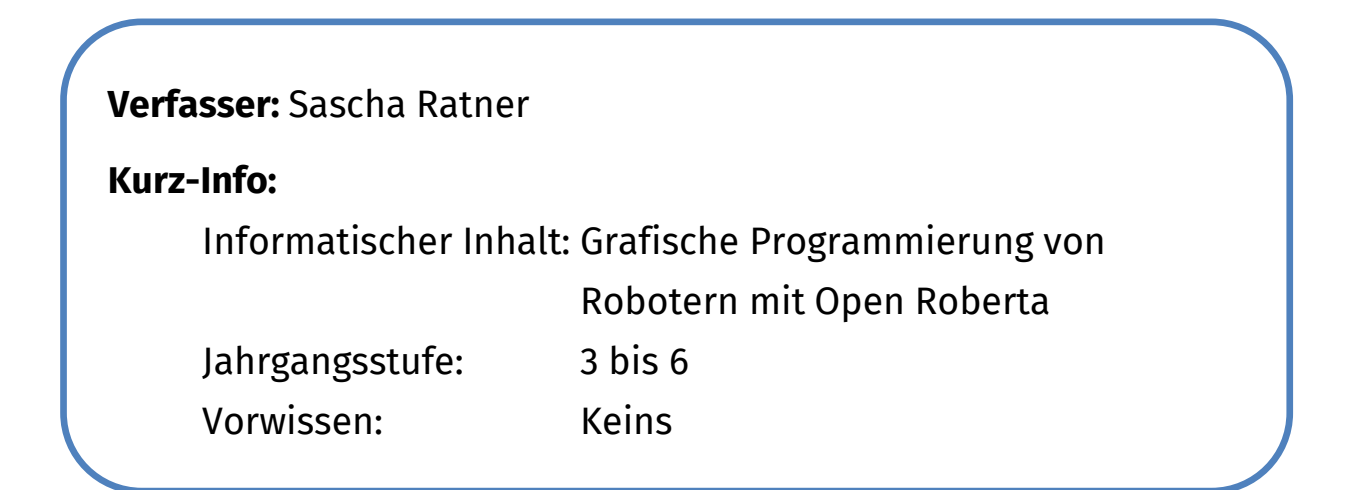

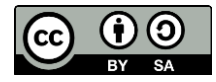

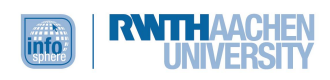

# **KURZINFORMATION FÜR DIE LEHRKRAFT**

**Titel:** *Open Roberta* **Schulstufe:** *Grundschule, Unterstufe* **optimale Jahrgangsstufe:** *Klasse 3 bis 6*

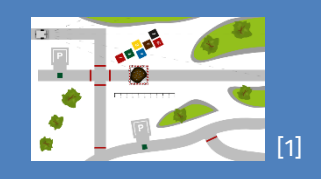

**Themenbereich:** *grafische Programmierung von virtuellen Robotern, Einführung von Programmierkonstrukten (Schleifen, Verzweigungen)*

#### **EINORDNUNG IN GESETZLICHE RAHMENBEDINGUNGEN**

**Kernlehrplan für die Sekundarstufe I – Klassen 5 und 6 in NRW:** *Kompetenzbereiche: Modellieren und Implementieren, Darstellen und Interpretieren, Kommunizieren und Kooperieren; Inhaltsfelder: Algorithmen, Informatiksysteme*

**Bildungsstandards der GI:** *Modellieren und Implementieren, Begründen und Bewerten, Strukturieren und Vernetzen, Kommunizieren und Kooperieren, Algorithmen, Informatiksysteme*

**Einbindung in den Unterricht:** *Das Modul ermöglicht Schüler\*innen einen ersten motivierenden Einblick in die Welt der Informatik. Dazu wird die grafische Programmierumgebung des Open Roberta Lab benutzt. Auf diese Weise werden die Schüler\*innen an Robotik und Programmierung einfacher Programme herangeführt, ohne sie zu überfordern.*

**Vorkenntnisse:** *Keins, ein Basis-Wissen zur Computernutzung (Maus, Tastatur) ist aber hilfreich.*

# **Dauer:** *3,5 bis 4 Stunden (inkl. Pausen)*

**Inhaltsbeschreibung:** *Zunächst lernen die Schüler\*innen die Programmierumgebung Open Roberta und die Funktionsweise des dazugehörigen (simulierten) Roboters kennen. Beginnend mit dem Ansteuern der einzelnen Sensoren und Motoren des Roboters werden im Verlauf des Moduls auch grundlegende Programmierkonzepte wie Schleifen oder Verzweigungen spielerisch nähergebracht. Hierzu stehen mehrere Stationen zur Verfügung, die aufeinander aufbauen und die Schüler\*innen vor verschiedene Herausforderungen stellen. Die Schüler\*innen entwickeln in Gruppenarbeit Ideen zur Lösung des jeweiligen Problems und setzen diese dann praktisch um. Vor allem die späteren Aufgaben erfordern dabei den Einsatz von mehreren Programmierkonzepten gleichzeitig, so dass die Schüler\*innen auch das Zusammenspiel der einzelnen Komponenten kennenlernen.*

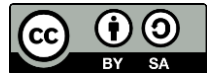

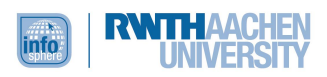

#### INHALT

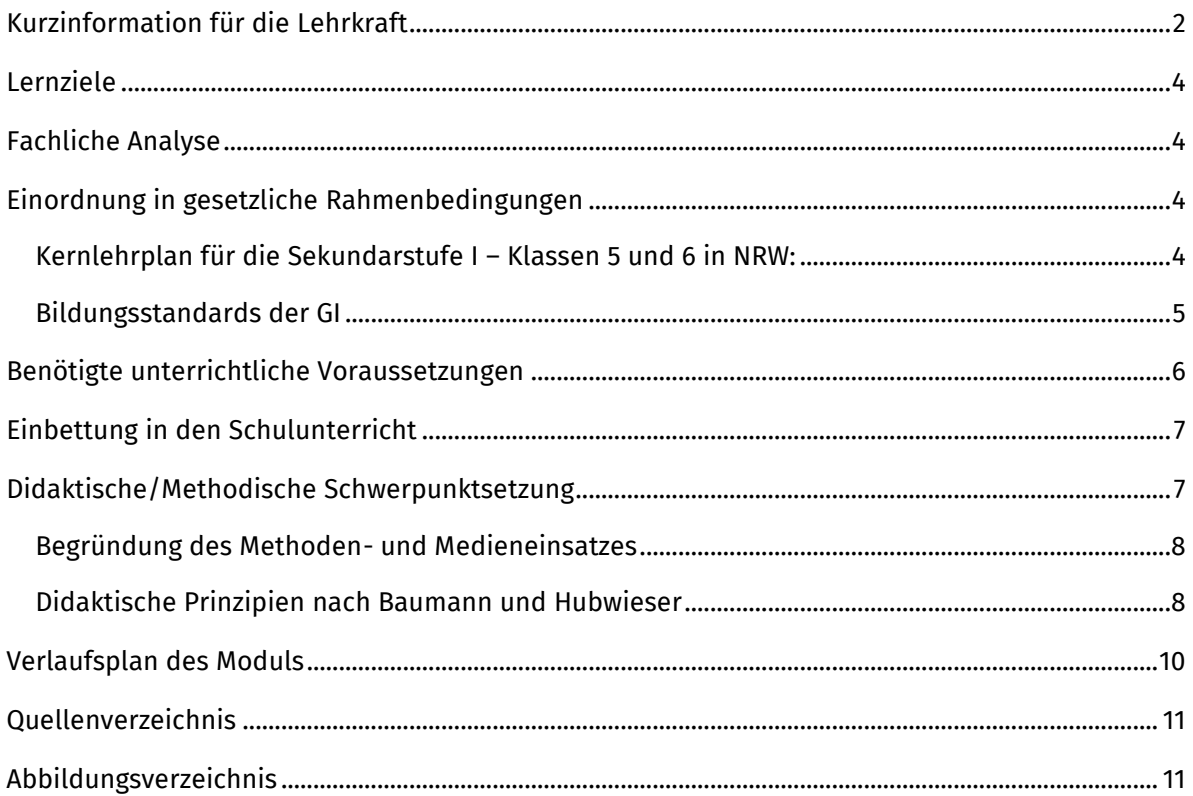

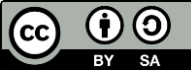

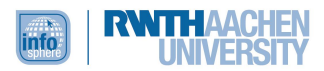

# <span id="page-3-0"></span>LERNZIELE

Die Schüler\*innen...

- erweitern ihre Kompetenzen im grundlegenden Umgang mit dem Computer.
- erkunden spielerisch das *Open Roberta Lab* als Umgebung zur grafischen Programmierung von Robotern.
- können die Sensoren des Roboters ansteuern und Sensorwerte abfragen.
- wenden grundlegende Programmierbefehle bzw. –konzepte an, indem sie kleine Herausforderungen meistern.

# <span id="page-3-1"></span>FACHLICHE ANALYSE

Folgende fachliche Bereiche werden thematisiert:

- grafische Programmierung
	- o Schürmann, T. (2014): *Visuelle Programmierung*. Abgerufen von: [https://www.linux](https://www.linux-magazin.de/ausgaben/2014/06/visuelle-programmierung/)[magazin.de/ausgaben/2014/06/visuelle-programmierung/](https://www.linux-magazin.de/ausgaben/2014/06/visuelle-programmierung/) (abgerufen am 01.10.19).
	- o *Visuelle Programmierung*: Abgerufen von: [https://de.wikipedia.org/wiki/Visuelle\\_Programmiersprache](https://de.wikipedia.org/wiki/Visuelle_Programmiersprache) (abgerufen am 01.10.19).
- Schleifen
	- o Lang, H. W. (o. A.): *Programmschleifen*. Abgerufen von: [http://www.inf.fh](http://www.inf.fh-flensburg.de/lang/prog/while.htm)[flensburg.de/lang/prog/while.htm](http://www.inf.fh-flensburg.de/lang/prog/while.htm) (abgerufen am: 01.10.19).
	- o *Schleifen (Programmierung)*. Abgerufen von: https://de.wikipedia.org/wiki/Schleife (Programmierung) (abgerufen am: 01.10.19).
- Verzweigungen
	- o *Bedingte Anweisungen und Verzweigung*. Abgerufen von: [https://de.wikipedia.org/wiki/Bedingte\\_Anweisung\\_und\\_Verzweigung](https://de.wikipedia.org/wiki/Bedingte_Anweisung_und_Verzweigung) (abgerufen am: 01.10.19).
	- o Kamphans, T. (2019): *Grundlagen der Programmierung. Kontrollstrukturen*. Abgerufen von:<http://home.htw-berlin.de/~kamphans/VL08.pdf> (abgerufen am: 01.10.19).

Link zur Programmierumgebung *Open Roberta Lab*: <https://lab.open-roberta.org/>

# <span id="page-3-2"></span>EINORDNUNG IN GESETZLICHE RAHMENBEDINGUNGEN

# <span id="page-3-3"></span>KERNLEHRPLAN FÜR DIE SEKUNDARSTUFE I – KLASSEN 5 UND 6 IN NRW:

Die folgenden Ausführungen gründen auf dem Kernlehrplan für die Sekundarstufe I – Klassen 5 und 6 in Nordrhein-Westfalen für das Fach Informatik, der im Folgenden als KLP abgekürzt wird.

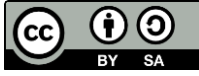

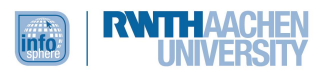

Im Folgenden werden diejenigen Kompetenzbereiche und Inhaltsfelder des KLP zusammengefasst, die in dem Modul besonders berücksichtigt sind:

#### **Kompetenzbereiche**

*Modellieren und Implementieren*: Nachdem die Schüler\*innen die Handhabung der *Open-Roberta*-Programmierumgebung eingeübt haben, indem sie im Rahmen des Einstiegs den simulierten Roboter, dessen Motoren und Sensoren sowie deren grundlegende Programmierung kennengelernt haben, widmen sie sich kleinen Programmieraufgaben, wie dem Einparken des Roboters, dem Folgen einer Linie oder dem Stoppen auf einem farbigen Untergrund. Diese Aufgaben setzen sie in Teamarbeit um. Indem sie sich hierbei ständig über die nächsten Arbeitsschritte austauschen, lernen sie "Sachverhalte und Abläufe unter informatischem Blickwinkel zu beschreiben" (KLP, S. 12). Eine didaktische Reduktion der Problemstellung findet durch die detaillierten Anleitungen zur Erstellung des Modells und dessen Übertragung in die blockbasierte Programmiersprache statt (Implementierung). "Durch den Implementierungsprozess wird das Ergebnis [der] Modellbildung erlebbar und überprüfbar" (KLP, S. 12).

*Darstellen und Interpretieren:* Am Ende des Moduls präsentieren die Schüler\*innen sich gegenseitig ihre Arbeitsergebnisse und üben auf diese Weise, Ergebnisse geeignet darzustellen. Ihr Publikum gibt ihnen Rückmeldung, sodass sie gleichzeitig auch erlernen, die Ergebnisse anderer korrekt zu interpretieren und ein konstruktives Feedback zu geben.

*Kommunizieren und Kooperieren:* Die Schüler\*innen arbeiten ständig in Teams zusammen, müssen in den Erarbeitungsprozessen also stets miteinander kommunizieren und kooperieren, um ihr gemeinsames Ziel zu erreichen.

#### **Inhaltsfelder**

*Algorithmen:* Die Schüler\*innen erfahren, dass sich hinter Phänomenen wie Robotern, die bei einer Markierung scheinbar selbstständig stoppen, Programme verbergen und es sich hierbei um eine logische Abfolge von Anweisungen handelt. Indem sie eigene kleine Projekte programmieren, lernen sie neben typischer Roboter-Hardware (Motoren, Sensoren) auch algorithmische Grundstrukturen (Schleifen, einfache Verzweigungen) kennen und diese zielführend anzuwenden. Die Implementierung der entwickelten Algorithmen erfolgt mittels *Open Roberta* in einer altersgerechten Programmierumgebung.

*Informatiksysteme:* Die Schüler\*innen arbeiten mit einer altersgerechten Programmierumgebung, die einen Roboter mit typischer Hardware (Motoren, Sensoren) simuliert. Indem die Schüler\*innen diesen simulierten Roboter programmieren, vollziehen sie das Prinzip von Ein- und Ausgabe nach. Sie nutzen das *Open Roberta Lab* (Software) zielgerichtet und verstehen die Funktionsweise der Blockbausteine, die sie für ihre Programmierung nutzen.

# <span id="page-4-0"></span>BILDUNGSSTANDARDS DER GI

Auch wenn die Bildungsstandards der GI weiterstgehend mit dem KLP übereinstimmen, wird im Folgenden kurz zusammengefasst, welche Kompetenzen im Modul fokussiert werden.

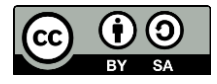

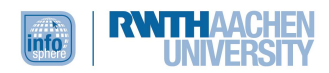

#### **Prozessbereiche**

#### **1. Modellieren und Implementieren**

Die Schüler\*innen entwickeln mittels detaillierter Arbeitsmaterialien schrittweise ein informatisches Modell und setzen dieses um, indem sie ihre Programme schrittweise mittels der vorgefertigten Programmblöcke zusammenbauen. Über den Simulator können sie permanent Fortschritte und Veränderungen nachvollziehen.

#### **2. Begründen und Bewerten**

Während die Schüler\*innen ihre Programme mittels der Blöcke zusammenbauen und modifizieren, müssen sie immer wieder überprüfen und bewerten, ob ihre Schritte zum Erfolg führen. Um die Fortschritte zu diskutieren nutzen sie in Ansätzen Fachsprache.

#### **3. Strukturieren und Vernetzen**

Die Schüler\*innen vollziehen den Aufbau einfacher Programme nach, indem sie diese schrittweise mit Hilfe von Programmierblöcken zusammenbauen. Dabei identifizieren sie die einzelnen Bestandteile, die sie benötigen, um spezielle Handlungsabläufe in ihrem Programm umzusetzen. Auch wird ihnen bewusst, dass es innerhalb der Handlungsabläufe eine Reihenfolge gibt.

#### **4. Kommunizieren und Kooperieren**

Die Schüler\*innen bearbeiten die Aufgabenstellungen gemeinsam und tauschen sich über ihre Denkprozesse aus. Hierzu verwenden sie sowohl Umgangssprache als auch zunehmend Fachsprache.

#### **5. Darstellen und Interpretieren**

Die Schüler\*innen stellen ihre Ergebnisse vor und gehen dabei auf eigene Denkprozesse und Vorgehensweisen ein. Außerdem sind sie in der Lage, die Ergebnisse und Vorgehensweisen der anderen zu interpretieren.

#### **Inhaltsbereiche**

#### **1. Algorithmen**

Die Schüler\*innen entwerfen und realisieren einfache Algorithmen mit grafischen Grundbausteinen zur Lösung von vorgegebenen Aufgabenstellungen. Sie verstehen grundlegende Befehle und können gegebene Algorithmen interpretieren.

#### **2. Informatiksysteme**

Die Schüler\*innen nutzen Informatiksysteme (z. B. Computer, Tablets, hier im Besonderen simulierte Roboter) selbstständig und zielgerichtet. Sie verstehen die Aufgabe von Sensoren und Motoren und sind in der Lage, diese über Programmierbefehle anzufragen und zur Problemlösung zu nutzen. Außerdem können sie die einzelnen Bestandteile eines Informatiksystems benennen.

# <span id="page-5-0"></span>BENÖTIGTE UNTERRICHTLICHE VORAUSSETZUNGEN

Das Modul erfordert keine spezifischen Vorkenntnisse. Allerdings sollten die Schüler\*innen über eine dem Alter angemessene Lesekompetenz verfügen, damit sie die Modulmaterialien bearbeiten

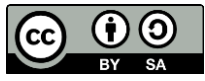

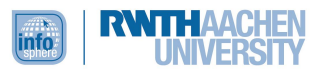

können. Rudimentäre Kenntnisse im Umgang mit dem Computer (Laptop, Computer, Maus, Tastatur etc.) sind ebenfalls hilfreich.

# <span id="page-6-0"></span>EINBETTUNG IN DEN SCHULUNTERRICHT

Grundsätzlich kann dieses Modul in jedem Schulfach genutzt werden, da keine informatischen Vorkenntnisse nötig sind und die Kreativität und das analytische Denken der Schüler\*innen gefördert wird. Aufgrund der informatischen Inhalte eignet es sich besonders als Ergänzung zum Fach Medienbildung oder als Einstieg in die grafische Programmierung. Zudem vermittelt es einen ersten Eindruck von der Funktionsweise von Robotern und deren Programmierung sowie grundlegende Programmierkonzepte. Es lässt sich sehr gut mit den Lernzielen des Sachunterrichts verknüpfen.

#### <span id="page-6-1"></span>DIDAKTISCHE/METHODISCHE SCHWERPUNKTSETZUNG

#### **Beschreibung des Modulablaufs**

#### *Einstieg*

Zu Beginn des Moduls lernen die Schüler\*innen die Programmierumgebung *Open Roberta Lab* kennen. Den Schüler\*innen wird die Funktionsweise des simulierten Roboters und seiner Sensoren erklärt. Dabei erhalten sie auch die Möglichkeit, die Sensoren selbst auszuprobieren. Die Schüler\*innen sollen so erste Erfahrungen mit der grafischen Programmieroberfläche sammeln und die Grundlagen erlernen, die sie für die weitere Arbeit in den einzelnen Stationen benötigen.

#### *Station 1*

Im Rahmen der ersten Station sollen die Schüler\*innen den (simulierten) Roboter so programmieren, dass er einem vorgegebenen Weg folgt und am Ende des Weges eigenständig rückwärts auf einem Parkplatz einparkt. Hierzu sollen sie zunächst in einer Gruppe Ideen sammeln und sich überlegen, wie sie die bereits kennengelernten Sensoren und Motoren nutzen können, um an ihr Ziel zu gelangen. Anschließend erproben sie ihre Ideen praktisch mithilfe der grafischen Programmieroberfläche. Als Hilfestellung sind auf dem Arbeitsblatt einige Tipps vermerkt. Die Schüler\*innen lernen das Zusammenspiel zwischen den einzelnen Befehlen kennen und wenden die zuvor erlernten Grundlagen in einer praktischen Aufgabe an, indem sie ihr erstes eigenes kleines Programm entwerfen.

#### *Station 2*

Die zweite Station bringt das Programmierkonzept der Schleifen näher. Der Roboter zeichnet nun Linien, und die Schüler\*innen sollen diesen zunächst mithilfe der bereits bekannten Befehle ein Quadrat fahren lassen. Im Anschluss wird ihnen erklärt, was Schleifen sind und wie man diese in *Open Roberta* einsetzt. Zum Schluss passen die Schüler\*innen ihr Programm so an, dass es in einer Schleife arbeitet und lernen dadurch, wann Schleifen sinnvoll sind und wie diese ein Programm vereinfachen.

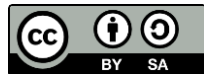

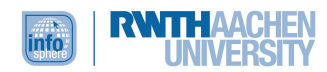

#### *Station 3*

Die Schüler\*innen stoßen in dieser Station auf den *Wenn-dann-* bzw. *if-else-Befehl* und lernen damit das Programmierkonzept der Verzweigungen kennen. Zunächst wird erklärt, wie man diesen Befehl einsetzt und dazugehörige Bedingungen formuliert. Anschließend probieren die Schüler\*innen den Befehl anhand einer kleinen Beispielaufgabe aus, um die grundlegende Funktionsweise besser nachzuvollziehen. Zum Schluss sollen die Schüler\*innen den Roboter selbstständig entlang einer schwarzen Linie fahren lassen. Hierzu müssen die Schüler\*innen nicht nur den in dieser Station neu erlernten Befehl für die Verzweigung, sondern auch ihr Vorwissen aus den anderen Stationen (Schleifen, Ansteuerung Motoren) einsetzen. Sie bündeln und vernetzen somit das während des gesamten Moduls hinzugewonnene Wissen in einem etwas aufwändigeren Programm und lernen auf diese Weise die Zusammenhänge zwischen den einzelnen Konzepten kennen.

#### <span id="page-7-0"></span>BEGRÜNDUNG DES METHODEN- UND MEDIENEINSATZES

Einer der Grundgedanken des *InfoSphere – Schülerlabor Informatik* ist das selbständige Arbeiten der Schüler\*innen bei der Lösung von informatischen Problemen. Hierzu werden ihnen Arbeitsblätter zu den einzelnen Stationen zur Verfügung gestellt, die sowohl Erklärungen der einzelnen Konzepte als auch Tipps für die Lösung der Aufgaben beinhalten. Die Schüler\*innen sollen so die Aufgaben möglichst ohne direkte Anleitung durch die Betreuer\*innen bewältigen und sich dabei gegenseitig unterstützen. Die Betreuer\*innen nehmen dabei eine beratende und unterstützende Rolle ein und können bei etwaigen Problemen um Hilfe gebeten werden. Bei der Programmieroberfläche *Open Roberta Lab* handelt es sich um eine Drag-and-Drop-Oberfläche, die eine Pseudosprache mit einfachen und altersgerechten Begriffen nutzt (didaktische Reduktion). Zusätzlich werden der zu programmierende (simulierte) Roboter und verschiedene Oberflächen simuliert, so dass die Schüler\*innen stets unmittelbar über die Simulation testen können, ob sie ihr Programmierziel erreicht haben.

#### <span id="page-7-1"></span>DIDAKTISCHE PRINZIPIEN NACH BAUMANN UND HUBWIESER

Das Konzept des Schülerlabors sieht für alle Module ein selbständiges und aktives Lernen der Schüler\*innen mithilfe von Arbeitsmaterialien und nur kurzen frontalen Phasen durch die Betreuer\*innen vor. Somit liegt ein besonderer Fokus auf dem *Prinzip des aktiven Lernens*.

Durch den Einsatz der grafischen Programmieroberfläche *Open Roberta Lab* und die Simulation des Roboters in lebensnahen Szenarien (Einparken auf einem Parkplatz, Zeichnen eines Quadrats, etc.) ist das *Prinzip der Lebensnähe und Aktualität* gegeben.

Zu Beginn des Moduls werden den Schüler\*innen Tagesablauf und Zielsetzung des Moduls erklärt. Zusätzlich wird auf den beiliegenden Arbeitsblättern das Ziel der jeweiligen Aufgabe erläutert und wenn möglich in grafischer Form dargestellt. Hierdurch wird das *Prinzip der Zielvorstellung* erfüllt.

Die einzelnen Arbeitsblätter können von den Schüler\*innen in ihrem eigenen Tempo bearbeitet werden. Wenn Bedarf besteht, ist es möglich, Umfang und Schwierigkeit der Aufgabenstellungen zu steigern bzw. weitere Elemente zu integrieren. Zudem können sich die Schüler\*innen jederzeit Hilfe

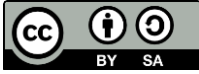

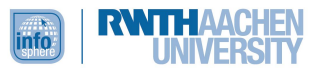

bei den betreuenden Personen einholen. Somit wird auch das *individuelle Lerntempo* berücksichtigt.

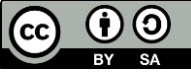

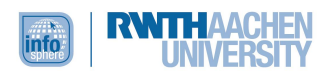

# <span id="page-9-0"></span>VERLAUFSPLAN DES MODULS

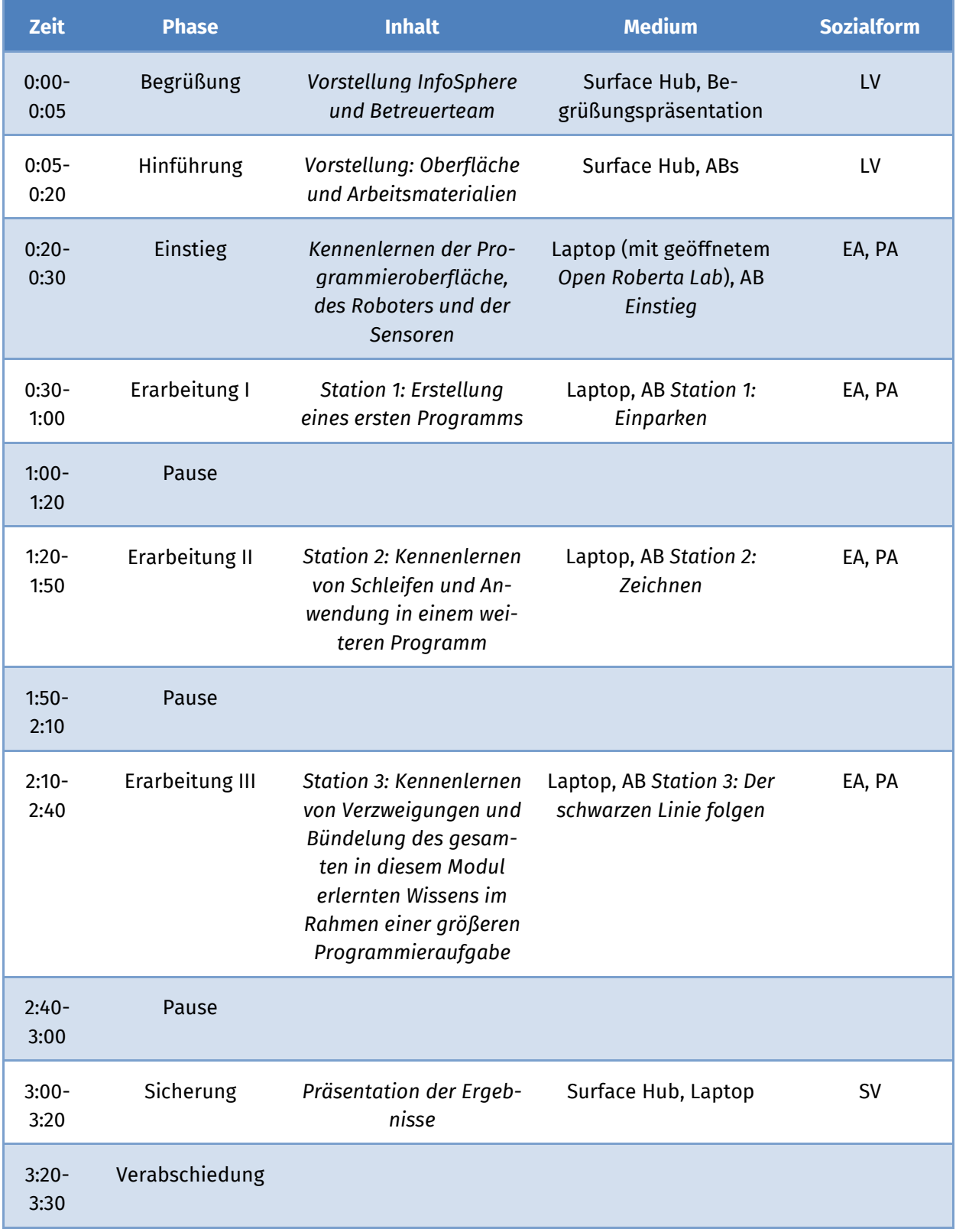

Legende: Lehrervortrag (LV), Einzelarbeit (EA), Partnerarbeit (PA), Schülervortrag (SV), Arbeitsblatt (AB)

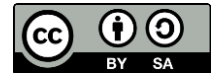

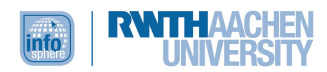

#### <span id="page-10-0"></span>**OUELLENVERZEICHNIS**

Baumann, Rüdiger (1996): *Didaktik der Informatik*. 2. Auflage. Stuttgart u. a.: Klett.

Frauenhofer-Institut für Intelligente Analyse- und Informationssysteme: *Roberta Initiative*. Online: <http://roberta-home.de/> (abgerufen am 3.9.2019).

*Grundsätze und Standards für die Informatik in der Schule: Bildungsstandards Informatik für die Sekundarstufe I*. Gesellschaft für Informatik, 2008. Online: [https://www.informatikstandards.de/docs/bildungsstandards\\_2008.pdf](https://www.informatikstandards.de/docs/bildungsstandards_2008.pdf) (abgerufen am 9.12.2018).

Hubwieser, Peter (2001): *Didaktik der Informatik. Grundlagen, Konzepte, Beispiele*. Berlin: Springer.

Ministerium für Schule und Bildung des Landes Nordrhein-Westfalen (2021): *Kernlehrplan für die Sekundarstufe I – Klassen 5 und 6 in Nordrhein-Westfalen*. Online: [https://www.schulentwicklung.nrw.de/lehrplaene/lehrplan/256/si\\_kl5u6\\_if\\_klp\\_2021\\_07\\_01.pdf](https://www.schulentwicklung.nrw.de/lehrplaene/lehrplan/256/si_kl5u6_if_klp_2021_07_01.pdf) (abgerufen am: 22.08.2023).

#### <span id="page-10-1"></span>ABBILDUNGSVERZEICHNIS

**Abb. 1 –** *Quelle: Screenshot aus Open Roberta Lab [\(https://lab.open-roberta.org/\)](https://lab.open-roberta.org/), abgerufen am: 23.08.2023.*

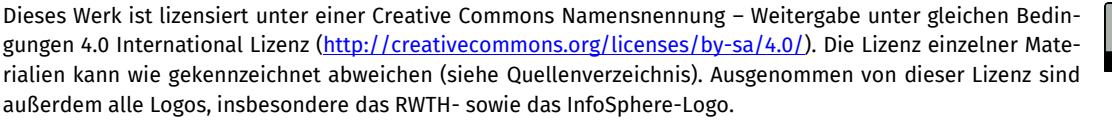

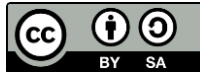